## Adobe Acrobat Distiller Dc Crack

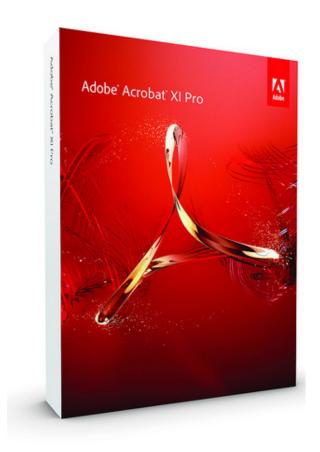

DOWNLOAD: https://tinurli.com/2ireoq

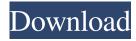

or acrobat pro dc not acrobat distiller dc, sorry !info acroread Package acroread does not exist in intrepid can anyone help me with pidgin please? pnfg: does it show any error? it does not pksadiq: i have two accounts in pidgin, how can i merge them? pnfg: what is the wireless card you are using? rtl8187 rinaldi\_: you mean two people using same account? if I'm running Intrepid and I have a new version of php5, how do I run it? What's the command? pnfg: I think you might have already updated madwifi, don't you? pksadiq: no, two accounts on one pc that are on different networks pksadiq: as an example rinaldi\_: in irssi you could add that to a startup script... how do i do that? excelsior: look in synaptic package manager to check the updated packages for php rinaldi\_: pnfg: try this sudo apt-get install madwifi thanks already installed, it's a 722 I think pnfg: ok, check if restricted drivers is installed it says for apache2, php5, libapache2-mod-php5 it is pnfg: I don't know any other ways, maybe there is a

program to update it. !info restricted-manager | pnfg pnfg: restricted-manager (source: restricted-manager): manage non-free hardware drivers - GNOME frontend. In component restricted, is optional 82157476af

Autodesk Netfabb Ultimate 2020 Crack
Download Jaws 17 With Crack
codigodeactivacionpolyboard